**Chapter 2 (Second Part)**

**Interprocess Communication and Synchronization** 

> **Slide Credits: Jonathan Walpole Andrew Tanenbaum**

# **Outline**

**2** 

**Race Conditions Mutual Exclusion and Critical Regions Mutex Locks Test-And-Set Instruction Sleep, Yield, Wakeup Disabling Interrupts in the Kernel Classical IPC Problems:** 

- **Producer-Consumer**
- **Readers-Writers**
- **Dining Philosophers**
- **Sleeping Barber**

# **Multiple Processes will Cooperate**

#### **Assumptions:**

**Two or more threads (or processes) Each executes in (pseudo) parallel Cannot predict exact running speeds The threads can interact Example: Access to a shared variable** 

#### **Example:**

**One thread writes a variable The other thread reads from the same variable** 

#### **Problem:**

*The order of READs and WRITEs can make a difference!!!*

#### **Race Condition: An Example**

**Incrementing a counter (load, increment, store) Context switch can occur after load and before increment!** 

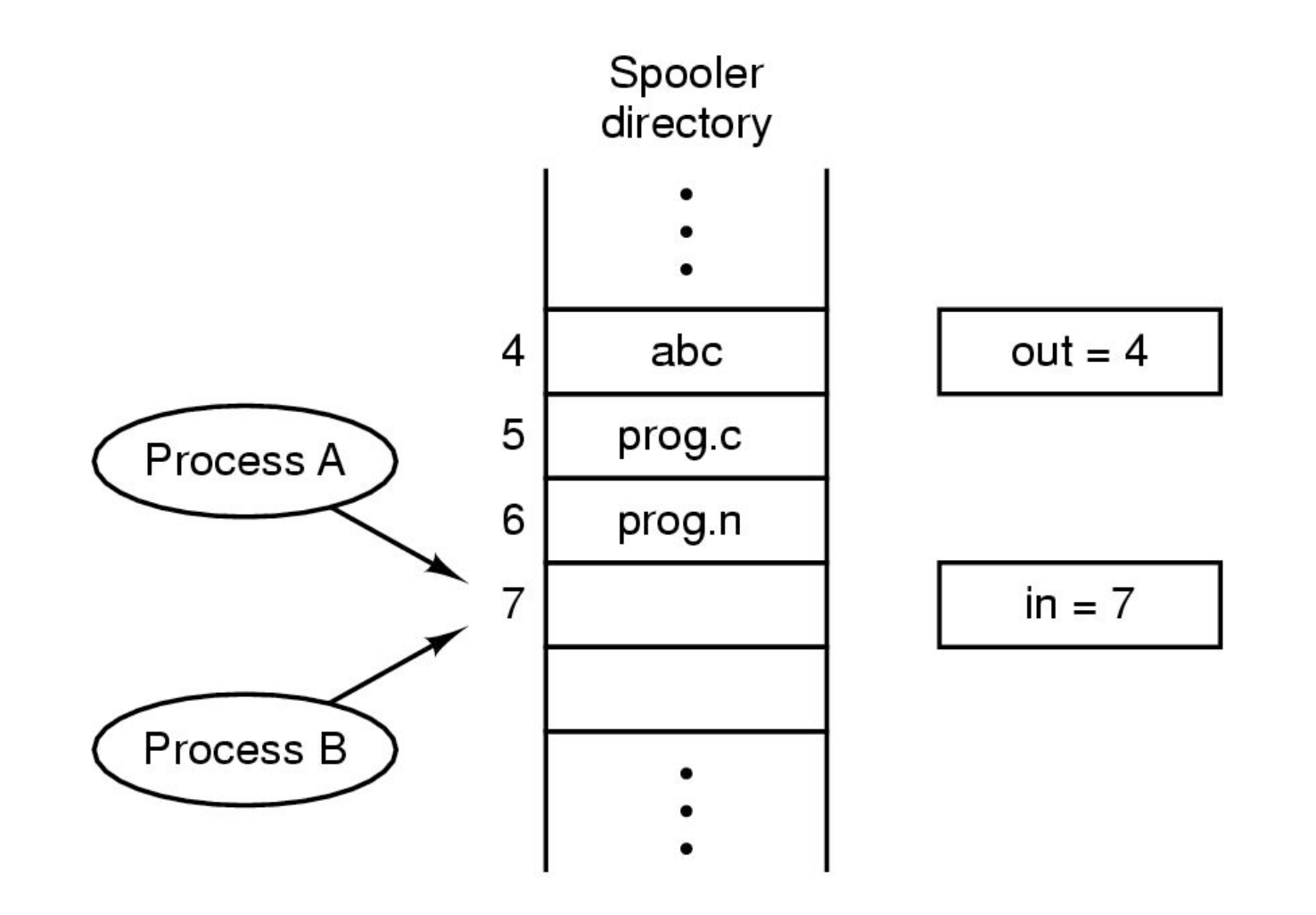

# **Race Conditions**

*Whenever the output depends on the precise execution order of the processes!!!*

**Why do race conditions occur?** 

- **values of memory locations replicated in registers during execution**
- **context switches at arbitrary times during execution**
- **threads can see "stale" memory values in registers**

**What solutions can we apply?** 

- **prevent context switches by preventing interrupts**
- **make threads coordinate with each other to ensure mutual exclusion in accessing "critical sections" of code**

**Critical Region (Critical Section):**

**The part of the code accessing shared data** 

**Desired Conditions:** 

- **(1) No two threads simultaneously in critical region.**
- **(2) No assumptions made about speeds or numbers of CPUs.**
- **(3) No thread running outside its critical region may block another thread.**
- **(4) No thread must wait forever to enter its critical region (no** *"starvation"***).**

#### **Critical regions with mutual exclusion**

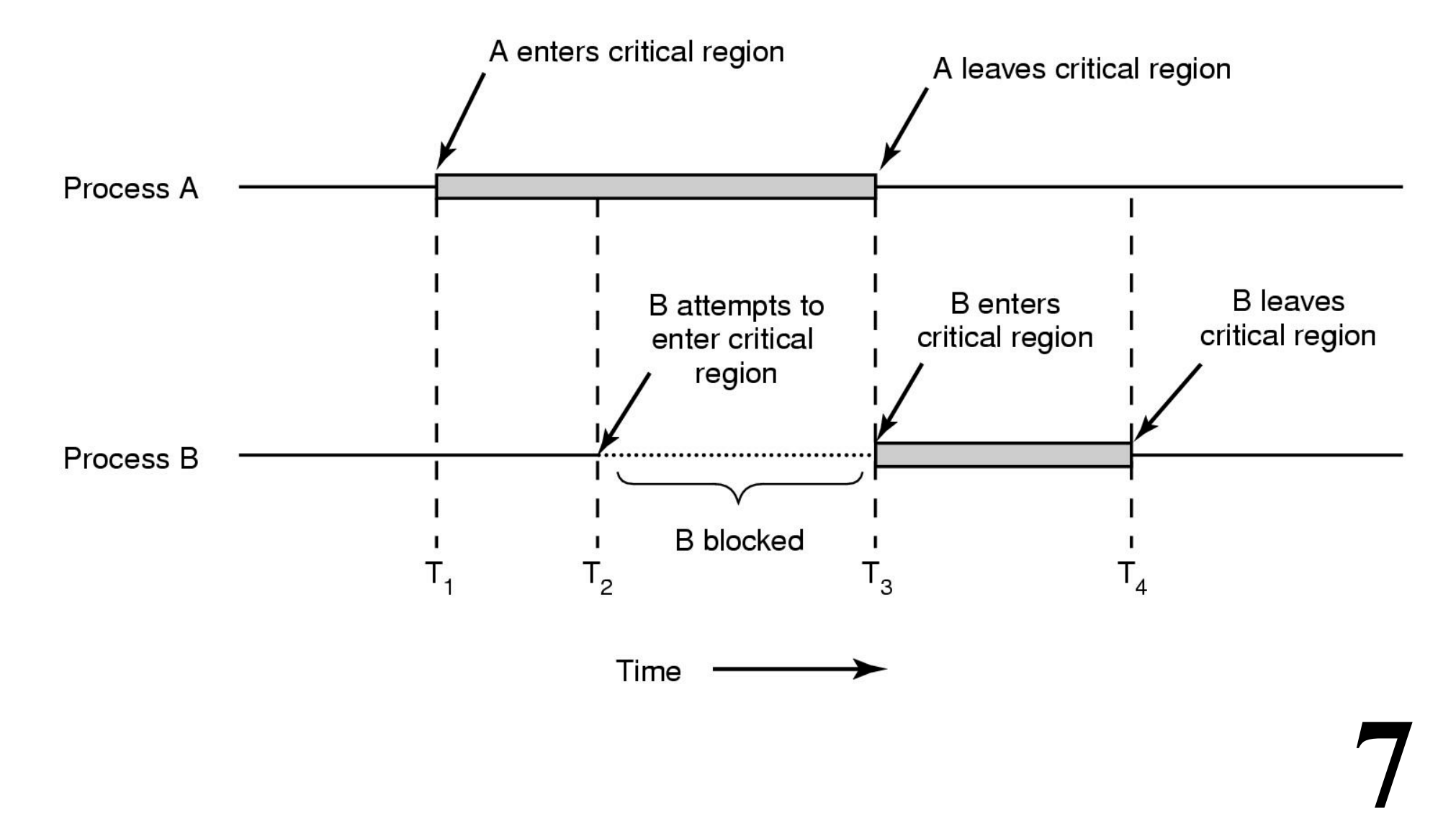

#### **How can we enforce mutual exclusion?**

*What about using a binary "lock" variable in memory and having threads check it and set it before entry to critical regions?* 

**Solves the problem of exclusive access to shared data. Expresses intention to enter** *Critical Section* **Acquiring a lock prevents concurrent access** 

**Assumptions:** 

*Every threads sets lock before accessing shared data! Every threads releases the lock after it is done!* 

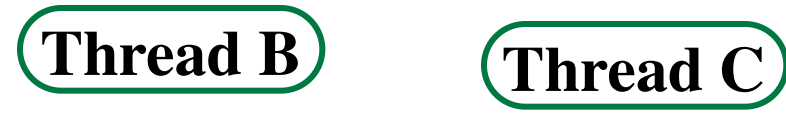

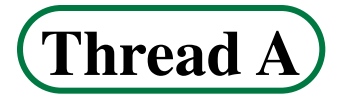

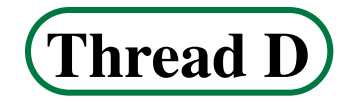

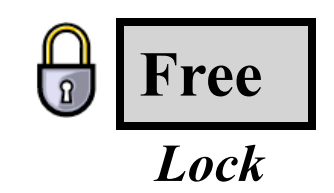

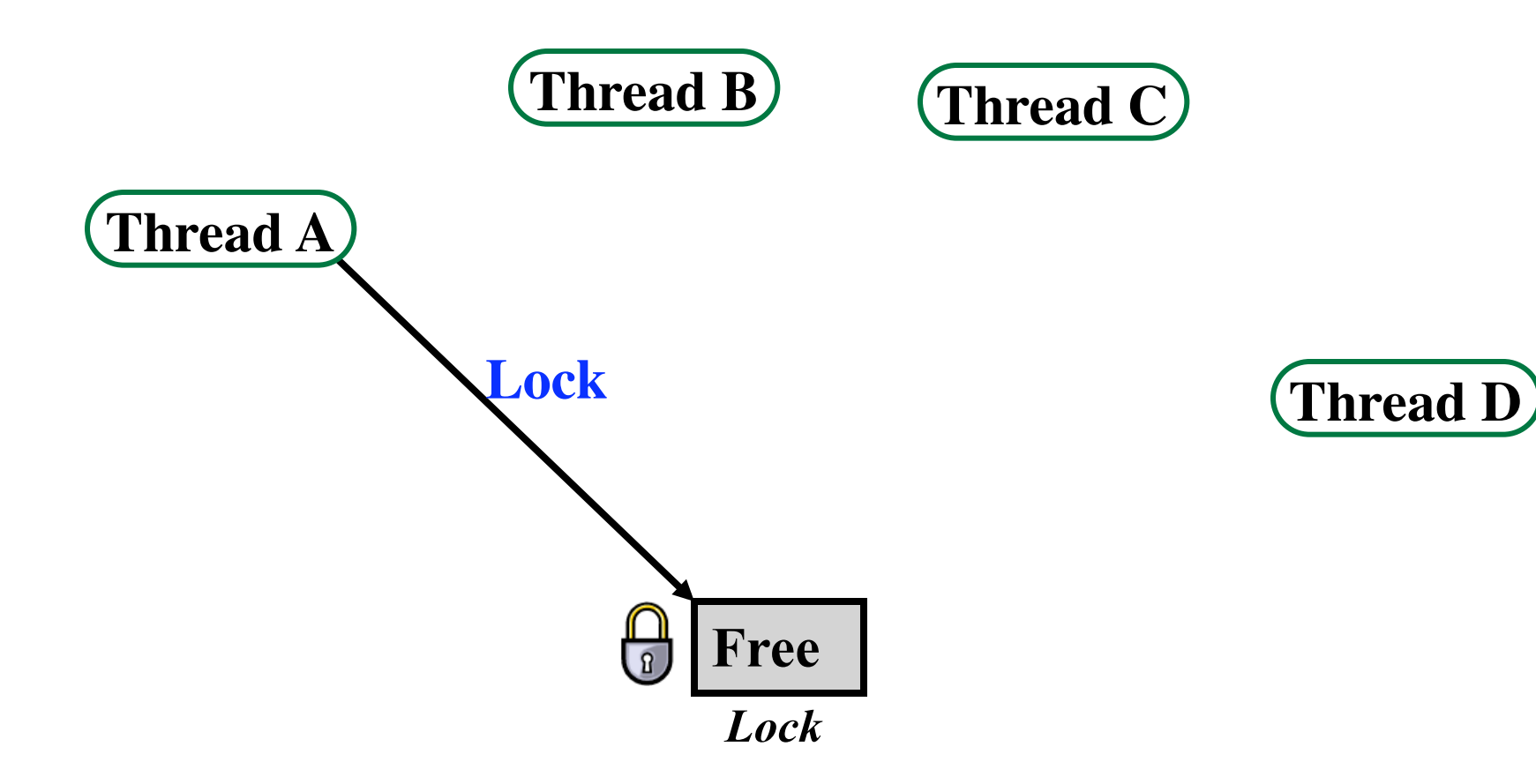

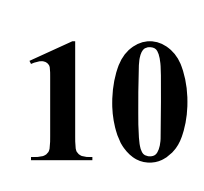

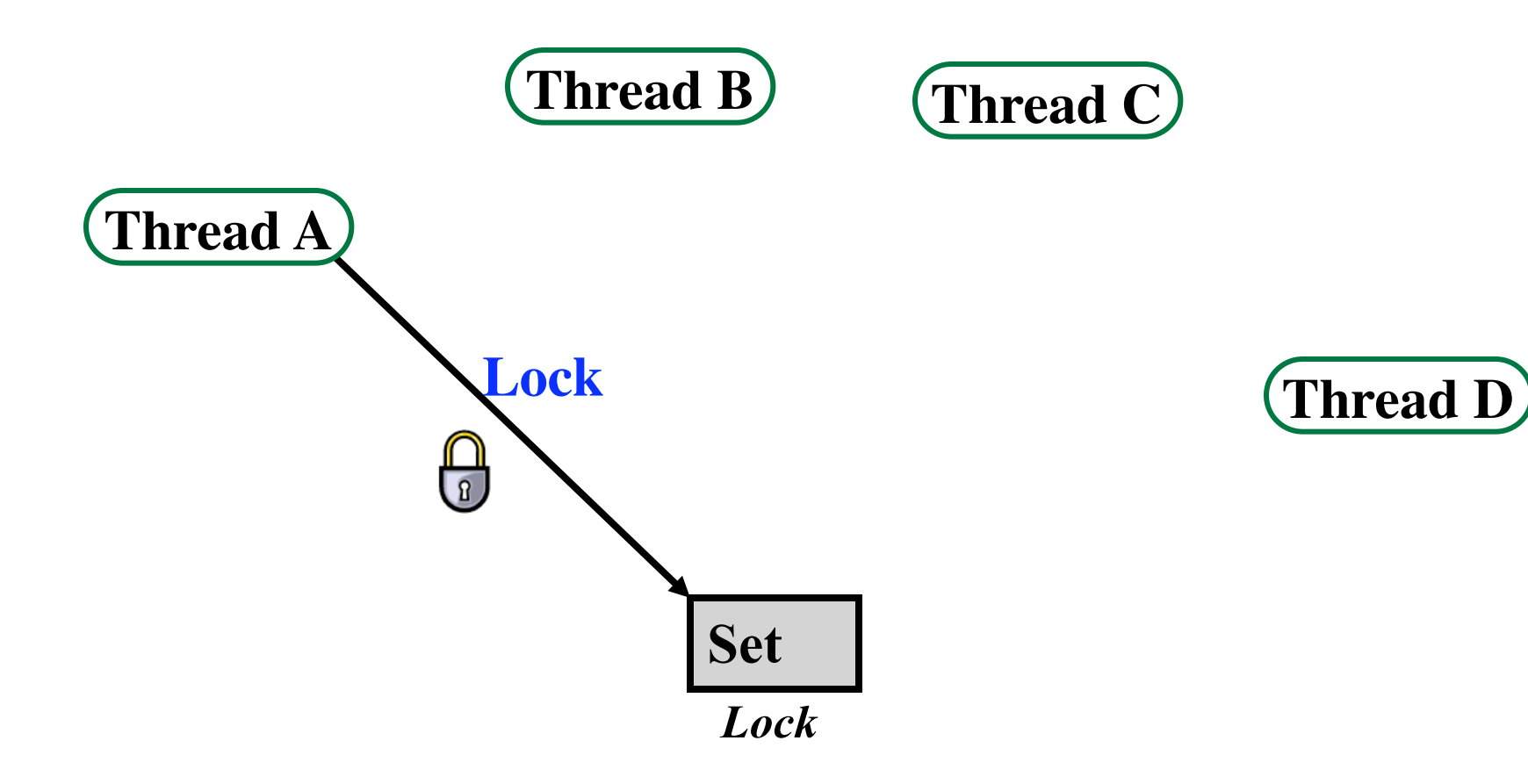

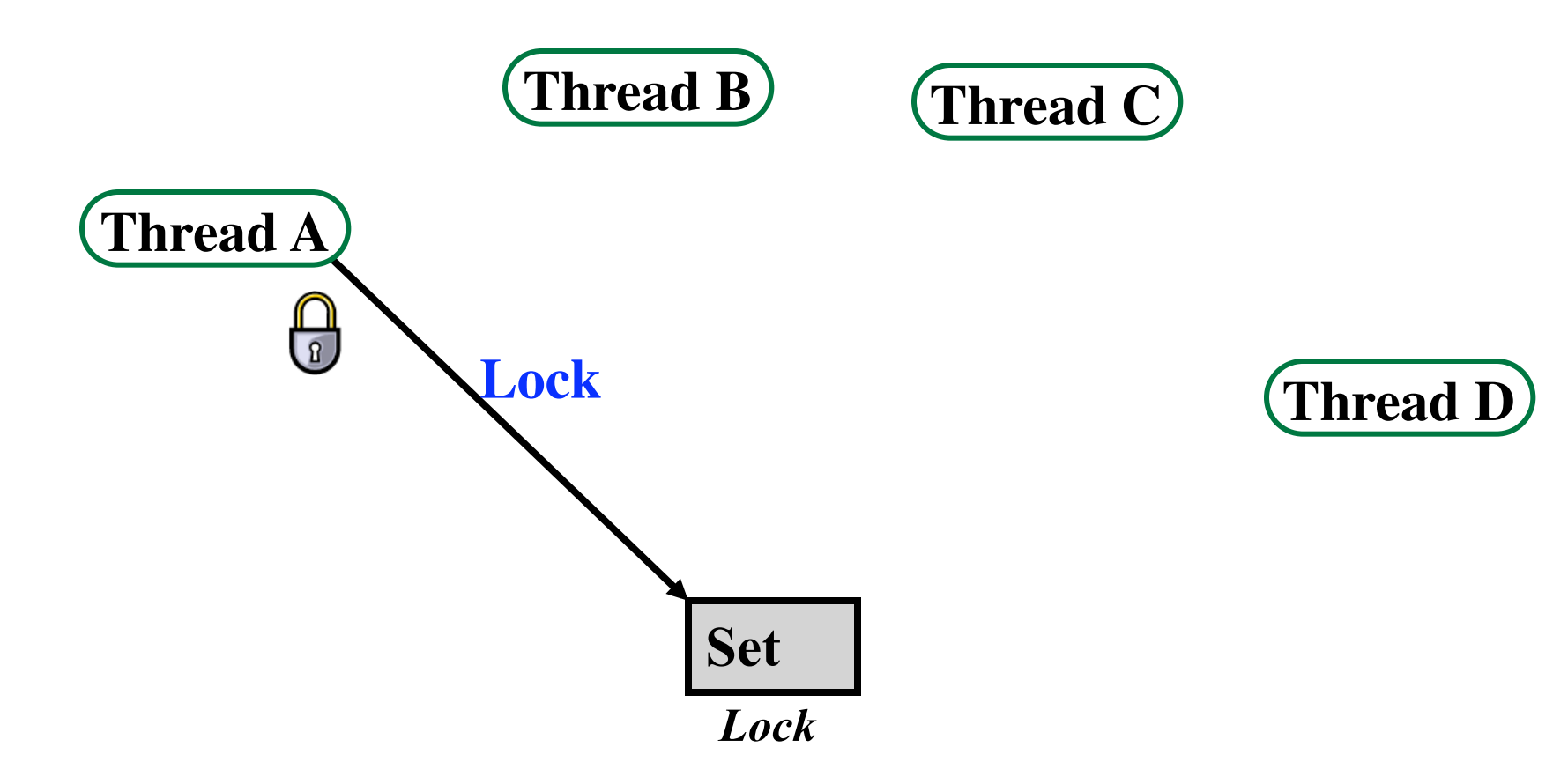

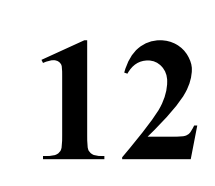

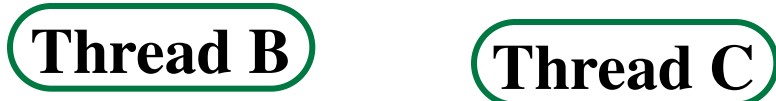

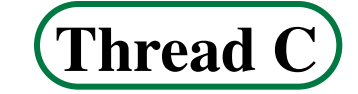

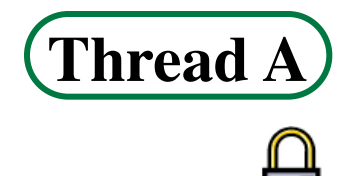

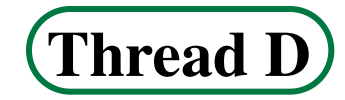

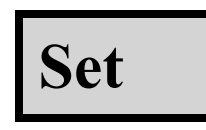

*Lock* 

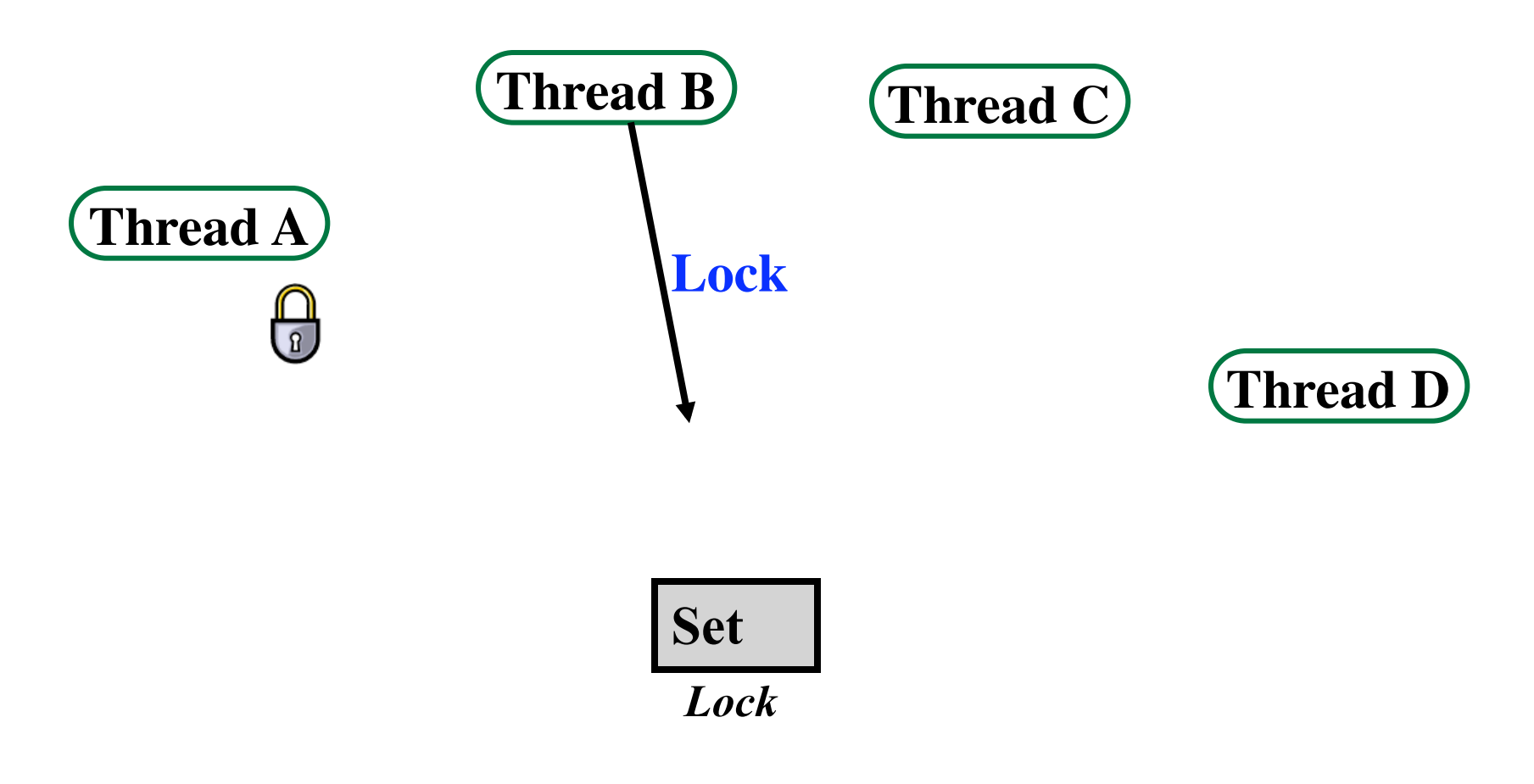

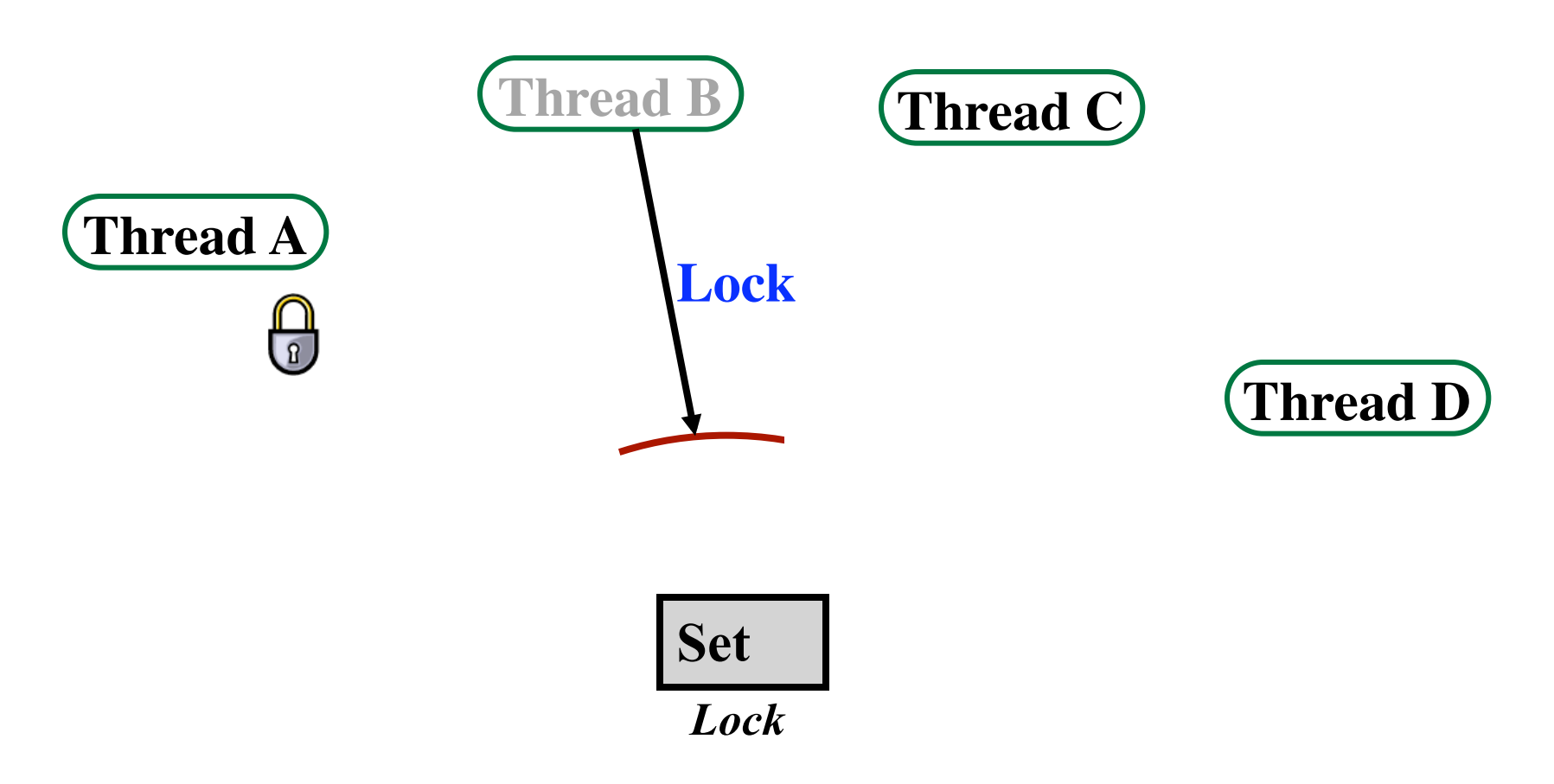

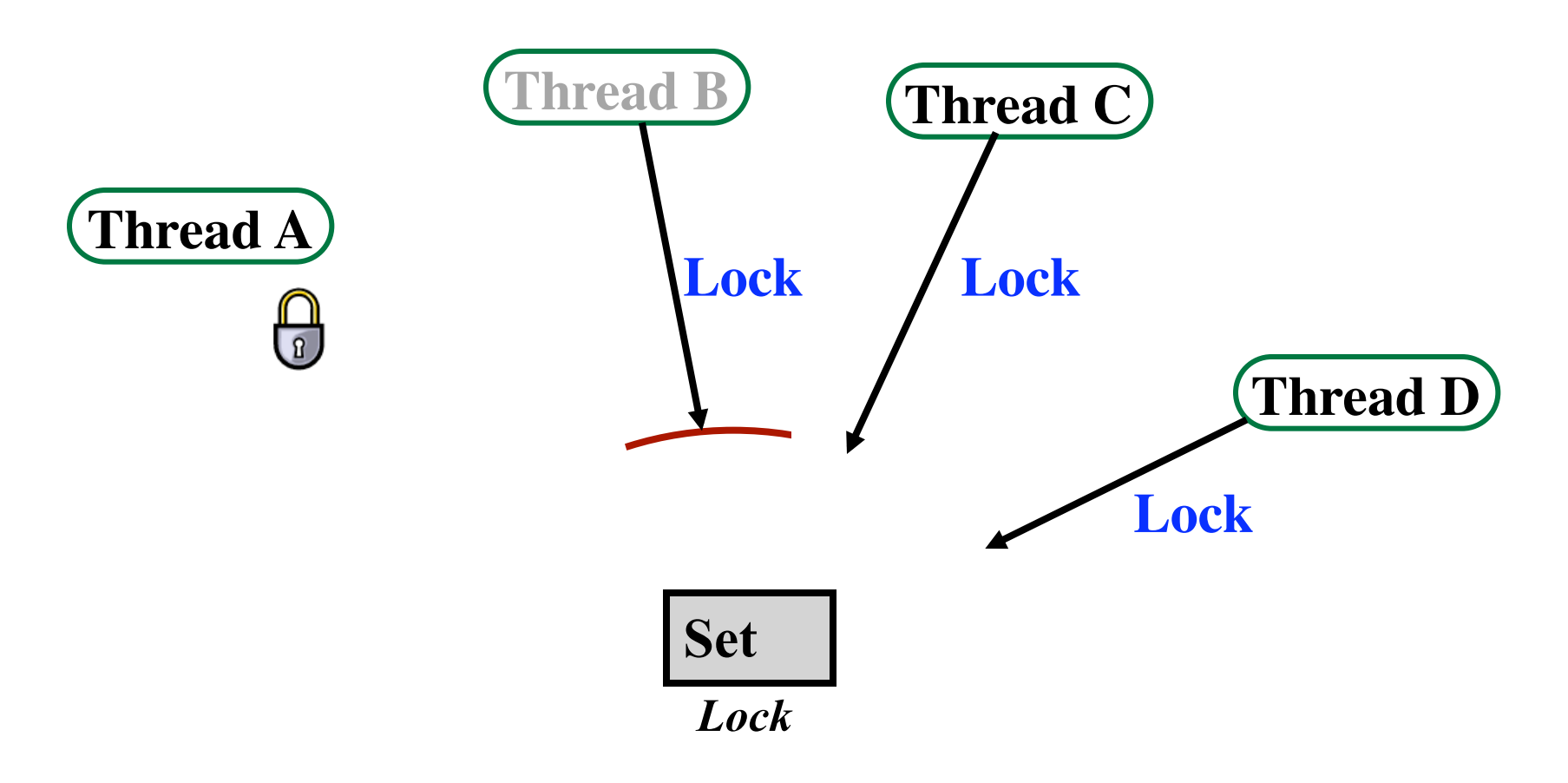

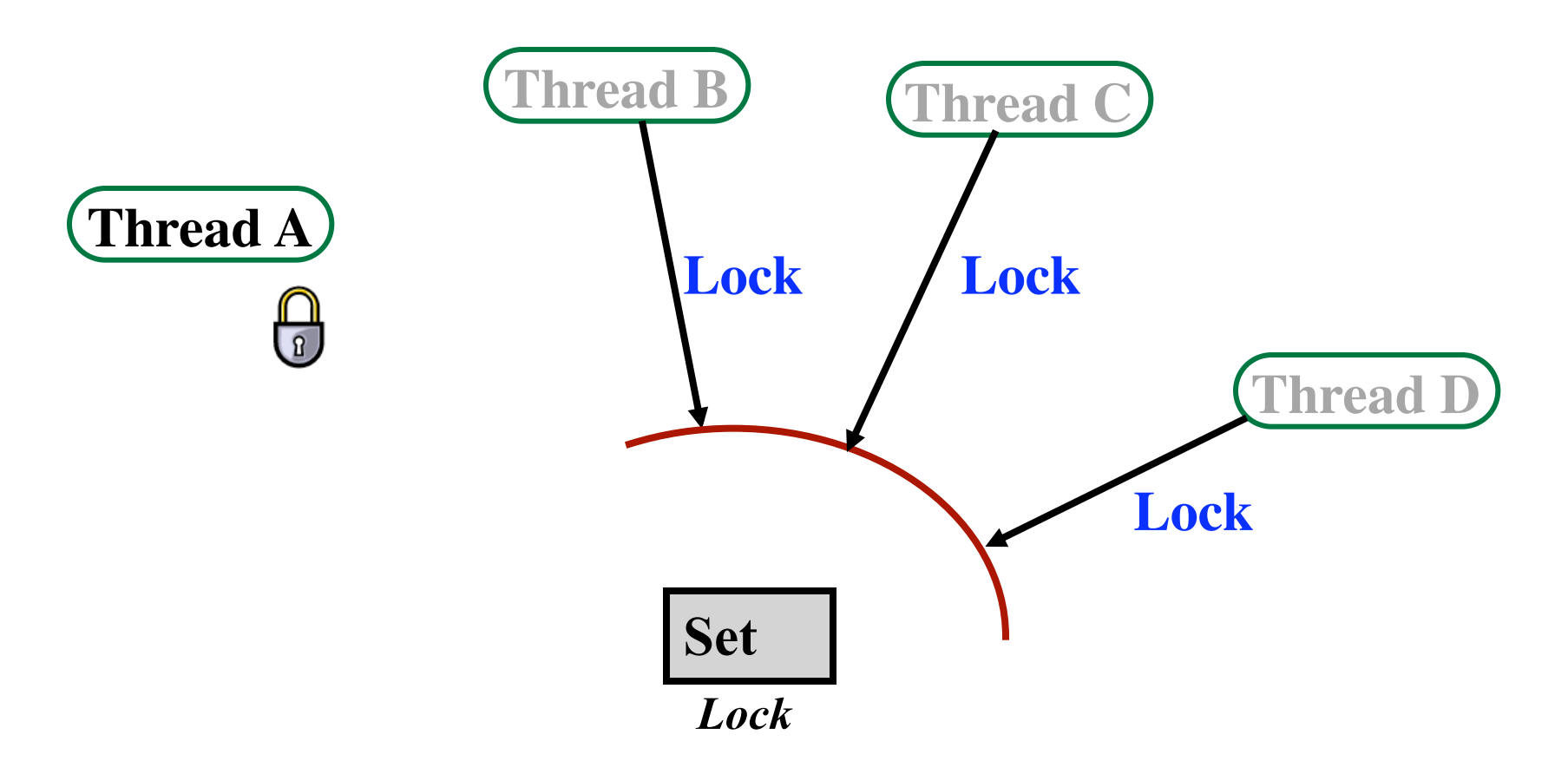

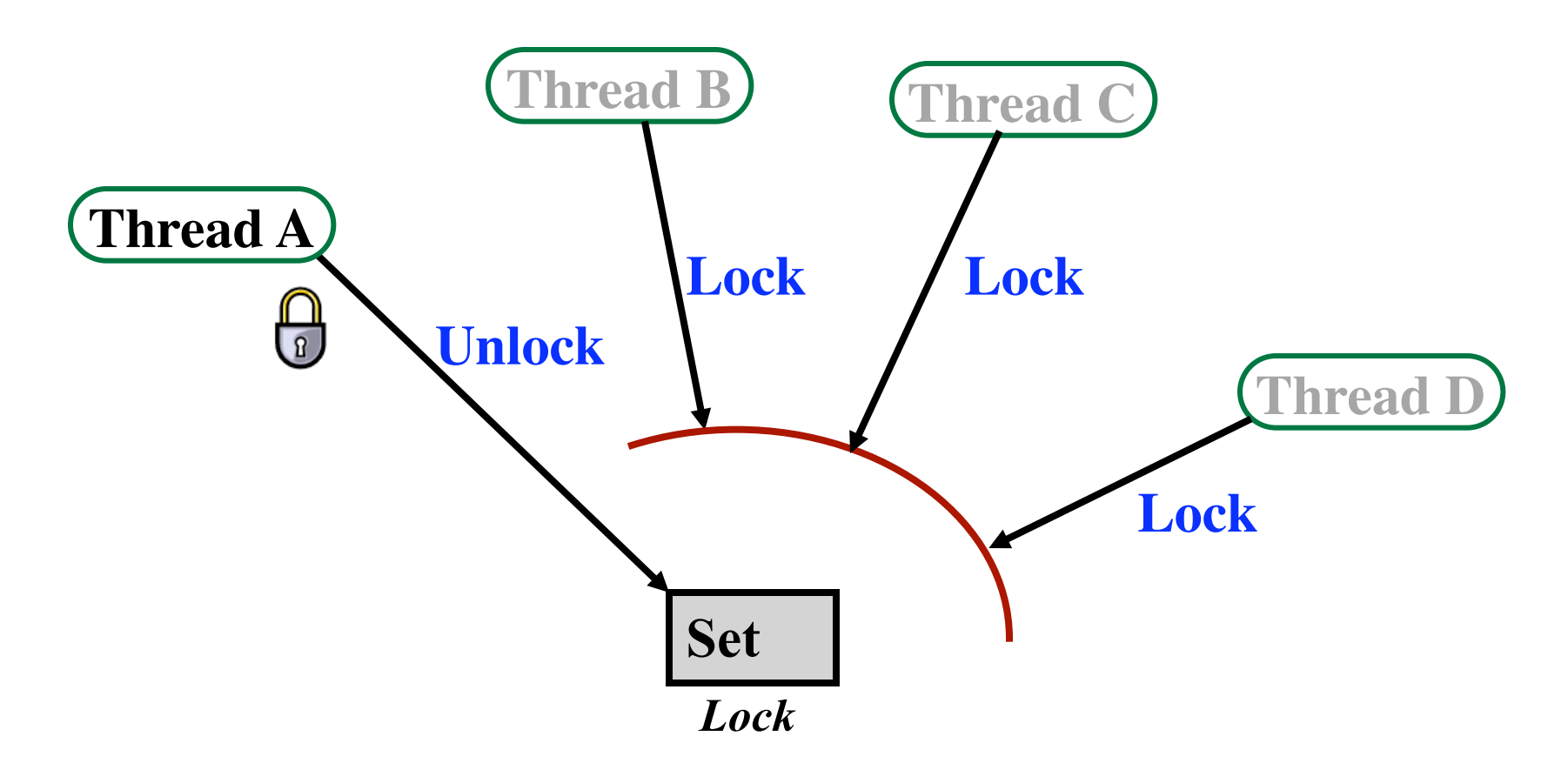

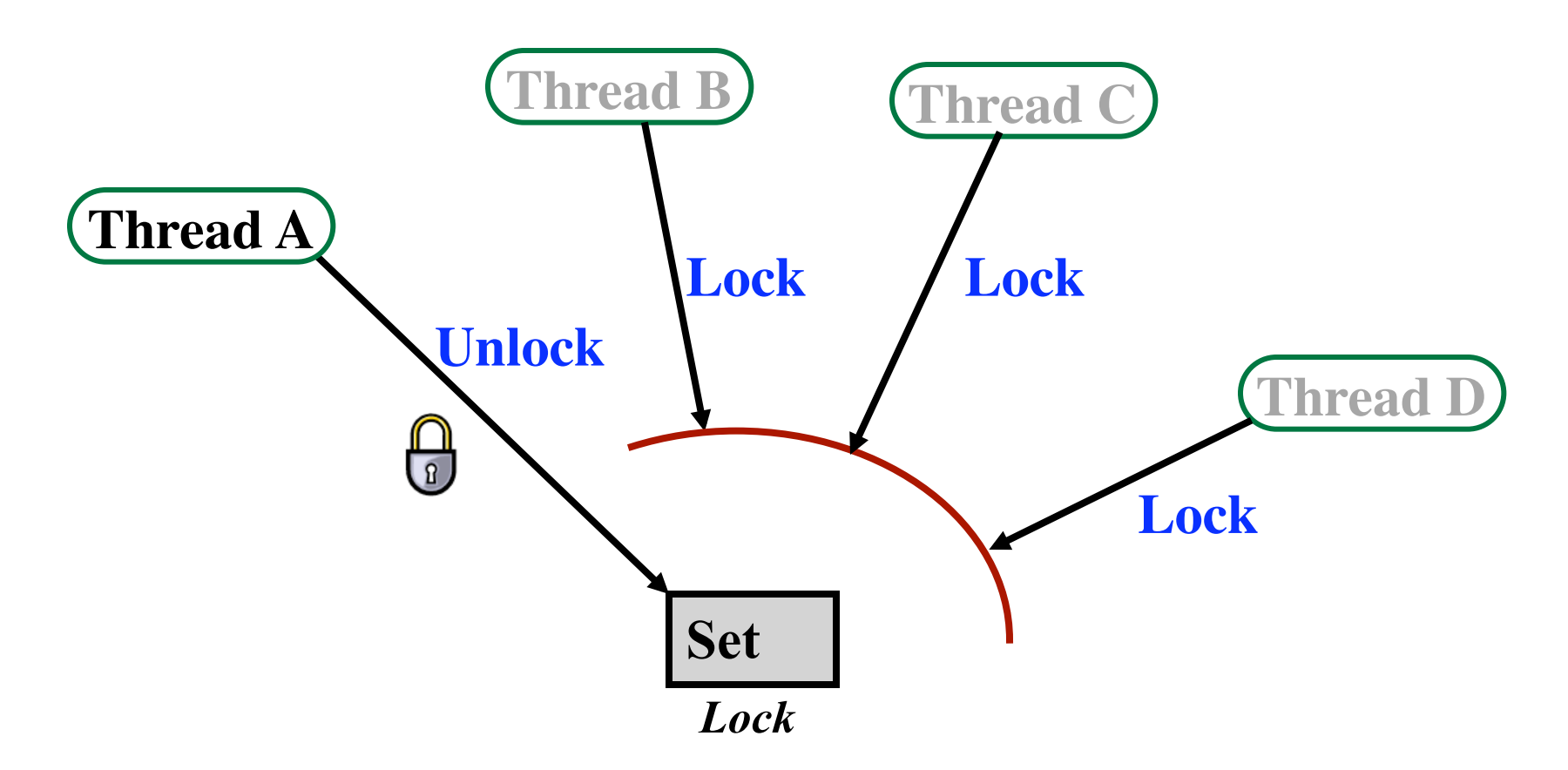

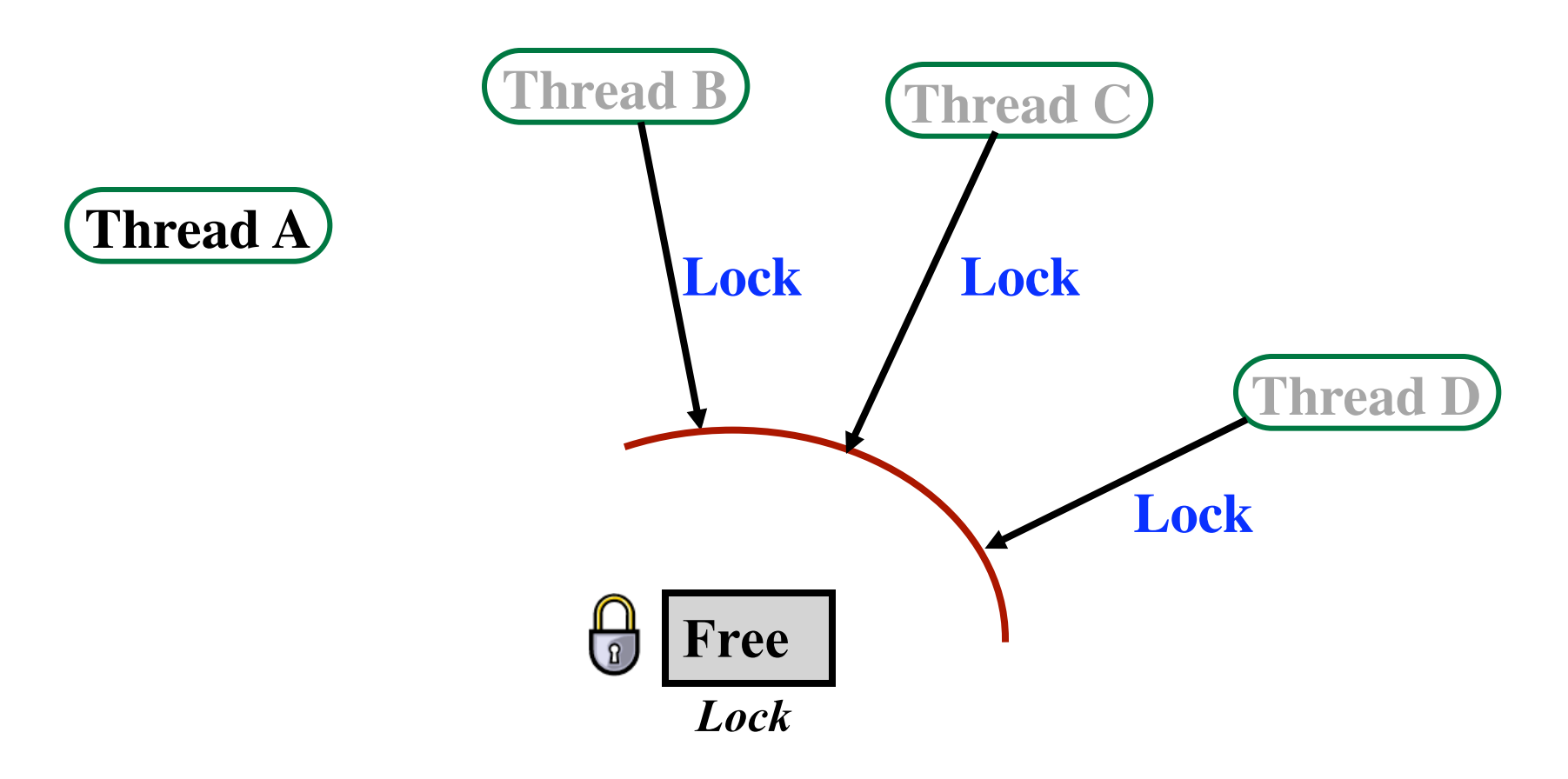

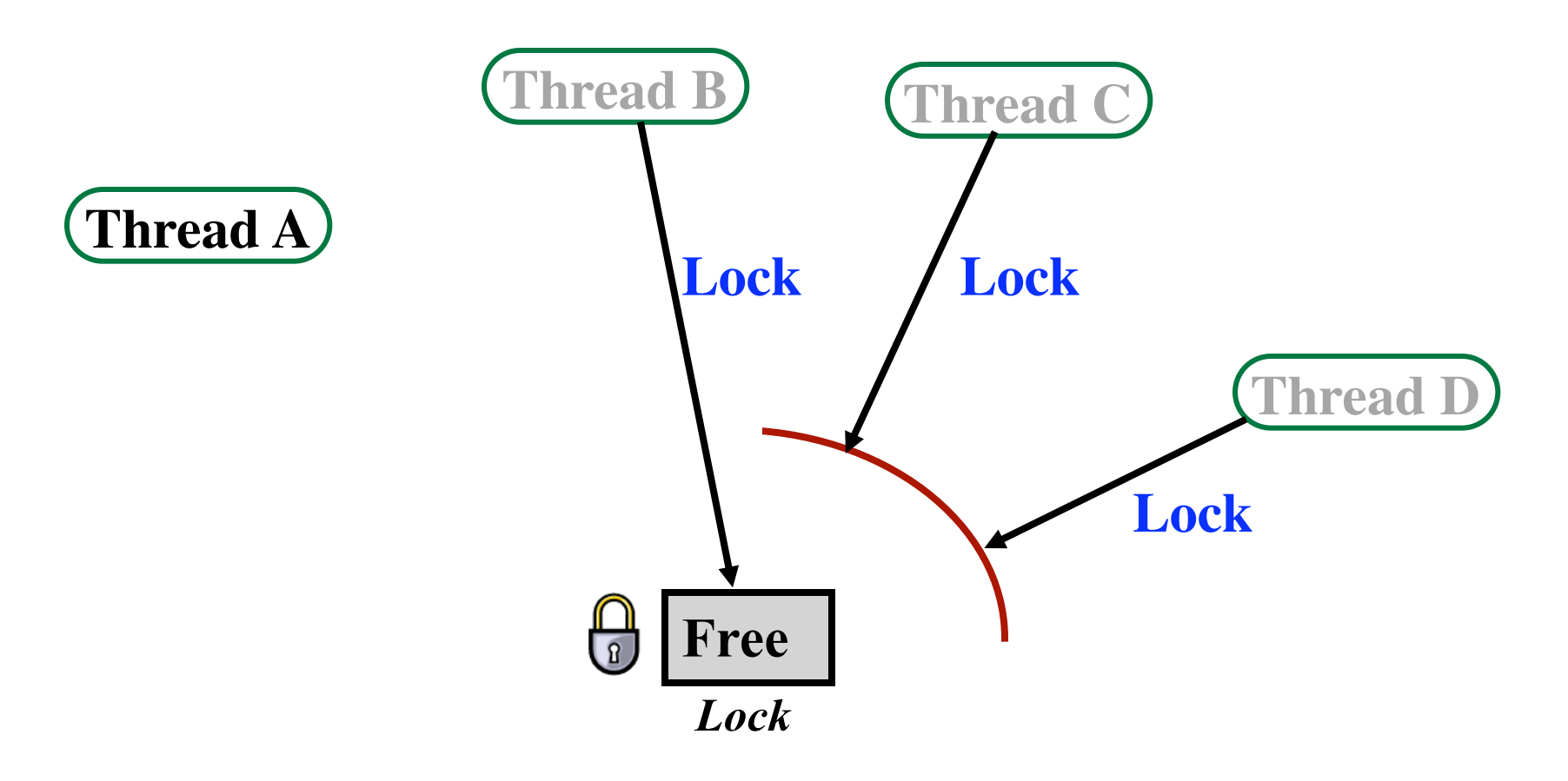

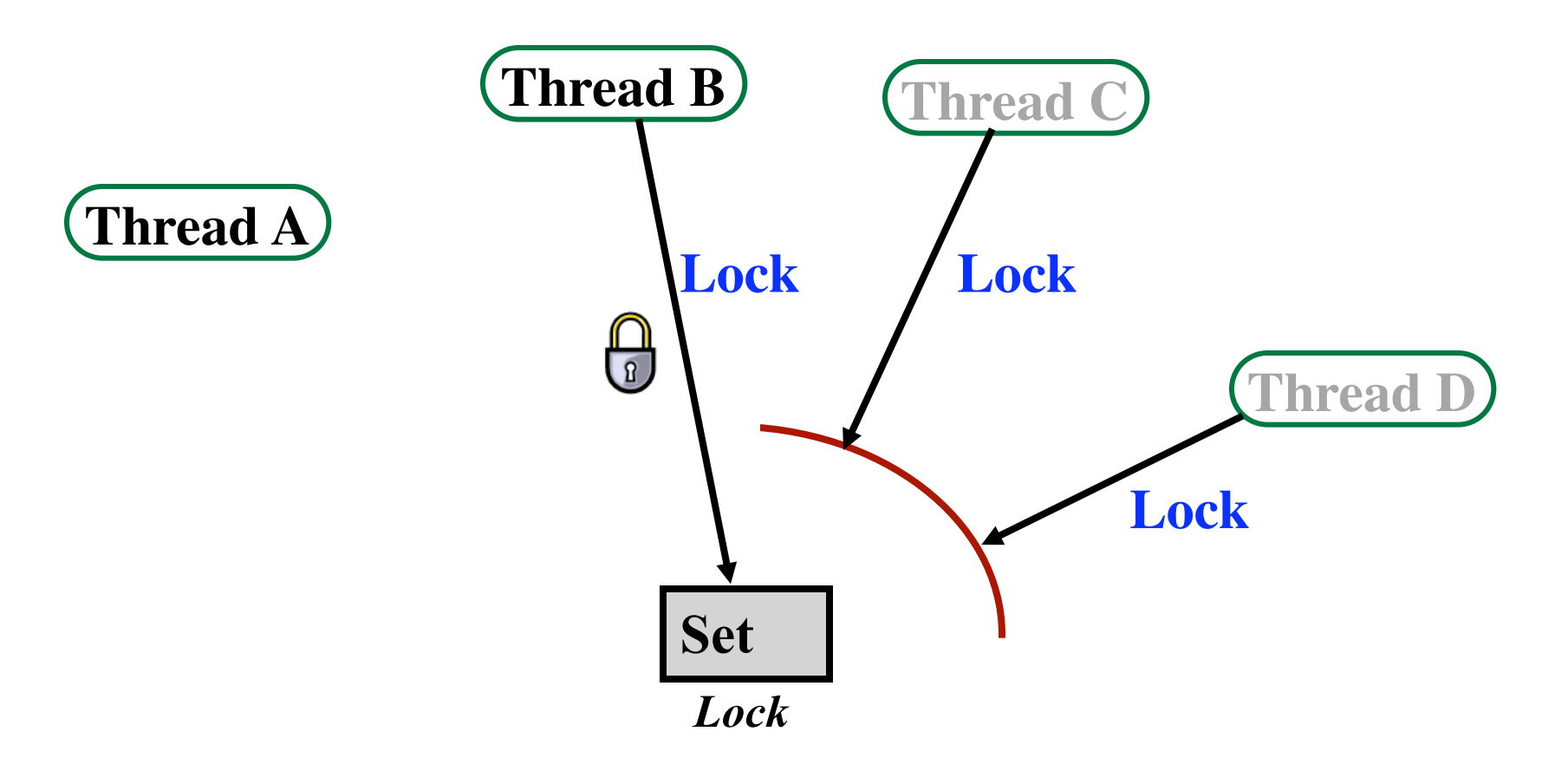

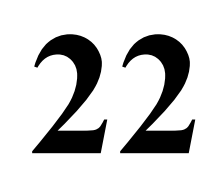

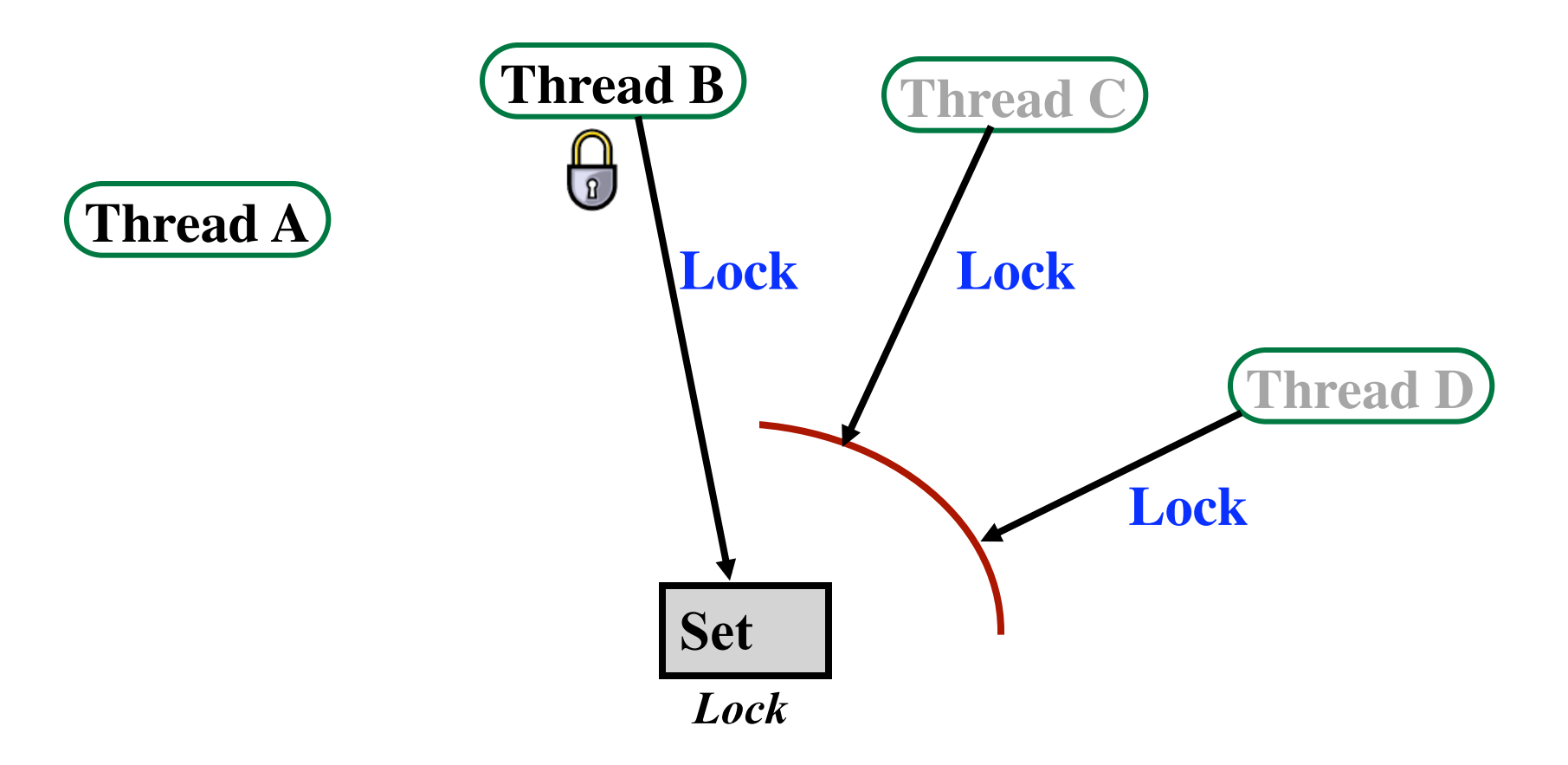

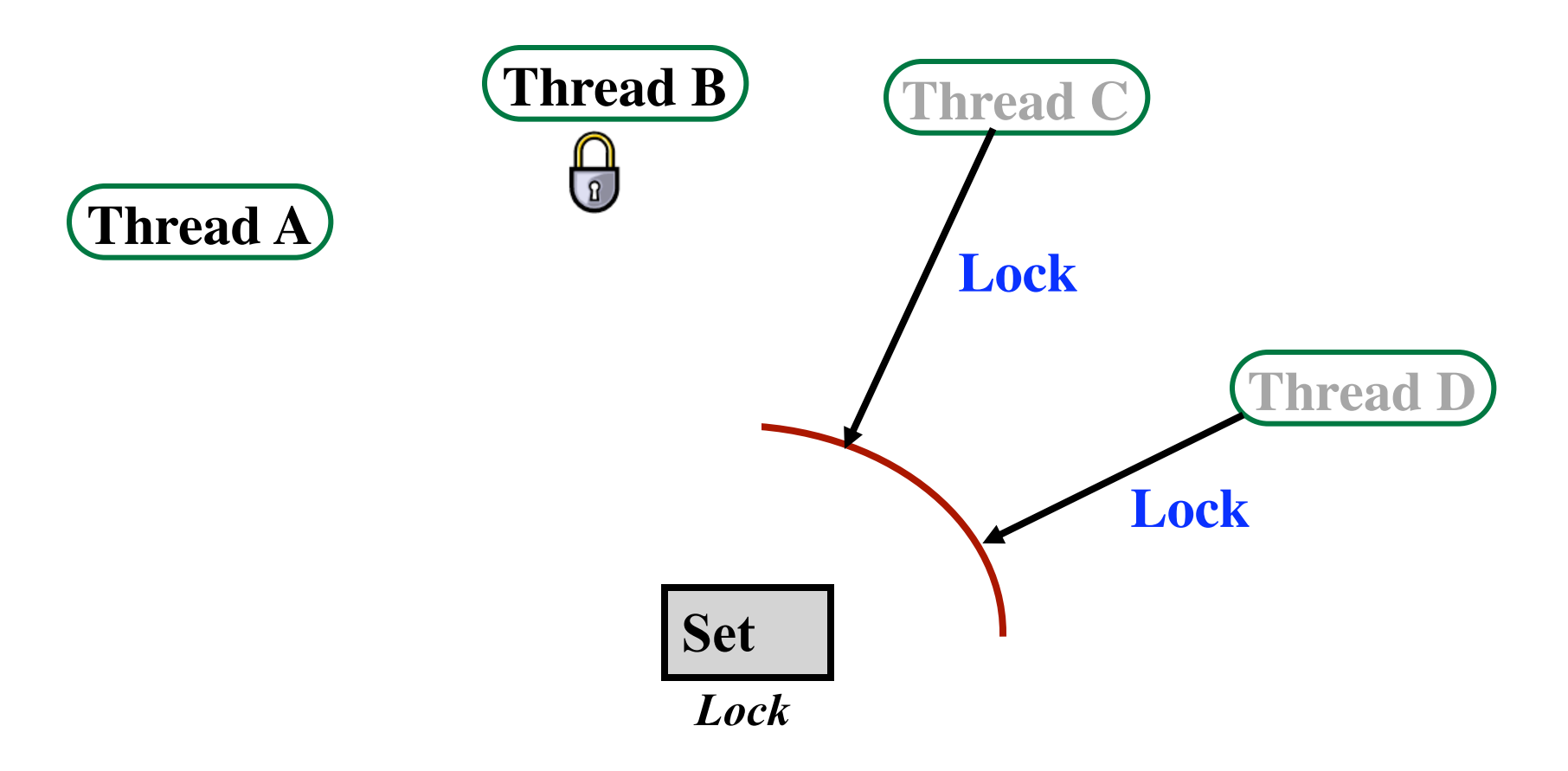

# **Mutex Locks**

- **An abstract data type**
- **Can be used for synchronization and mutual exclusion**
- **The "mutex" is either:** 
	-

**• Locked ("the lock is held") • Unlocked ("the lock is free")** 

**• Two operations:** 

**Lock (***mutex***)** 

**Acquire the lock, if it is free** 

**If the lock is not free, then wait until it can be acquired** 

```
Unlock (mutex)
```
**Release the lock** 

**If there are waiting threads, then wake up one of them** 

**Both Lock and Unlock are assumed to be** *atomic!!!* **(A kernel implementation will ensure atomicity)** 

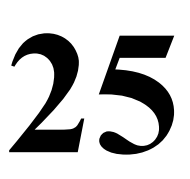

#### **An Example using a Mutex**

#### *Shared data:*

**Mutex myLock;**

- **1 repeat**
- **2 Lock(myLock);**
- **3** *critical section*
- **4 Unlock(myLock);**
- **5** *remainder section*
- **6 until FALSE**
- **1 repeat**
- **2 Lock(myLock);**
- **3** *critical section*
- **4 Unlock(myLock);**
- **5** *remainder section*

**26** 

**6 until FALSE** 

#### **How can we implement mutual exclusion?**

**Many computers have** *some limited* **hardware support for setting locks...** 

**27** 

- **Atomic "Test and Set Lock" instruction**
- **Atomic "Compare and Swap" operation**

**Can be used to implement "Mutex" locks** 

# **The "Test-And-Set" Instruction (TSL, tset)**

#### **A lock is a variable with two values**

**• One word: 0=FALSE=not locked 1=TRUE=locked**

#### **Test-and-set does the following** *atomically***:**

- **Get the (old) value**
- **Set the lock to TRUE**
- **Return the old value**

**If the returned value was FALSE... Then you got the lock!!! If the returned value was TRUE... Then someone else already has the lock. (so try again later)** 

### **Critical section entry code with TSL**

#### **This code ensures that...**

 **Only one thread at a time will enter its "critical section".** 

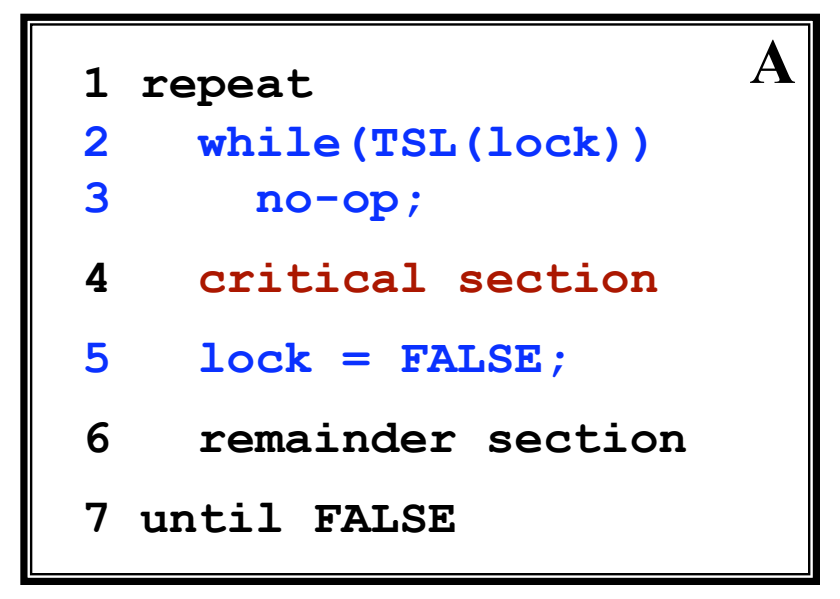

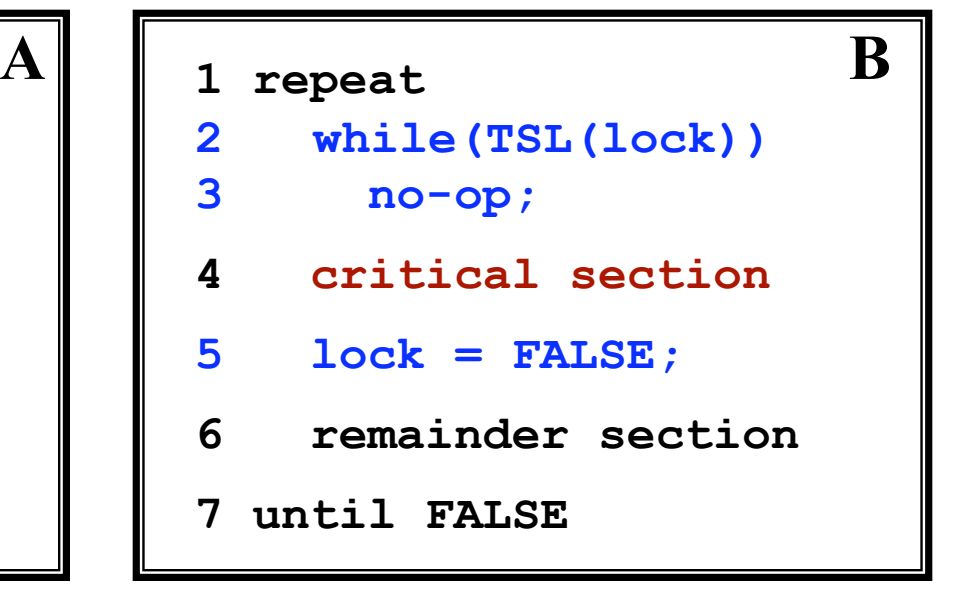

**Also called "Polling"**

*The thread consumes CPU cycles to evaluate when lock becomes free!!!*

**• Shortcoming:** 

**On a single CPU system...** 

**A busy-waiting thread can prevent the lock holder from running & completing its critical section & releasing the lock!** 

**30** 

**Better: Block instead of busy wait** *(on a single CPU system)*

### **Synchronization Primitives**

*Sleep*  **Put a thread to sleep Thread becomes BLOCKed** 

#### *Wakeup*

**Move a BLOCKed thread back onto "Ready List" Thread becomes READY (or RUNNING)** 

*Yield*

**Move to another thread Does not BLOCK thread Just gives up the current time-slice** 

*But how can these be implemented?* 

#### **Synchronization Primitives**

*Sleep Wakeup Yield ThreadCreateAndStart ThreadKill ...etc...*

*Implementation:* 

**In User Programs: Syscalls to kernel In Kernel: Calls to the thread "Scheduler" routines**

# **Concurrency Control in the Kernel**

**Different threads call Yield, Sleep, ... Scheduler routines manipulate the "Ready List" Ready List is shared data** 

#### *Problem:*

**How can scheduler routines be programmed correctly?** 

#### *Solution:*

- **Scheduler can disable interrupts, or**
- **Scheduler can use "Test And Set Lock" instruction**

### **Disabling interrupts**

**34** 

#### **Disabling interrupts in the OS vs Disabling interrupts in user processes**

- *Why not allow user processes to disable interrupts?*
- *Is it ok to disable interrupts in the OS?*
- *What precautions should you take?*

# **Disabling interrupts in the Kernel**

**Scenario**

**A thread is running; wants to access shared data Disable interrupts Access shared data ("critical section") Enable interrupts** 

**35** 

# **Disabling interrupts in the Kernel**

#### **Scenario**

**A thread is running; wants to access shared data Disable interrupts Access shared data ("critical section") Enable interrupts** 

**Scenario #2 Interrupts are already disabled Thread wants to access critical section ...using the above sequence...**
## **Disabling interrupts in the Kernel**

#### **Scenario**

**A thread is running; wants to access shared data Save previous interrupt status (enabled/disabled) Disable interrupts Access shared data ("critical section") Restore interrupt status to what it was before** 

**37** 

**Scenario #2**

**Interrupts are already disabled Thread wants to access critical section ...using the above sequence...** 

# **Classical IPC Synchronization Problems**

#### **Producer-Consumer**

- *One thread produces data items*
- *Another thread consumes them*
- *Use a bounded buffer / queue between the threads*
- *The buffer is a shared resource Must control access to it!!!*
- *Must suspend the producer thread if buffer is full*
- *Must suspend the consumer thread if buffer is empty*

**Readers and Writers** 

**Dining Philosophers** 

**Sleeping Barber** 

#### **Producer/Consumer with Busy Waiting**

```
thread producer { 
   while(1){ 
      // Produce char c 
      while (count==n) { 
         no_op 
       } 
     buf[InP] = cInP = InP + 1 mod n count++ 
   } 
}
```

```
thread consumer { 
    while(1){ 
       while (count==0) { 
          no_op 
     } 
      c = \text{buf}[\text{OutP}] OutP = OutP + 1 mod n 
       count-- 
       // Consume char
    } 
}
```
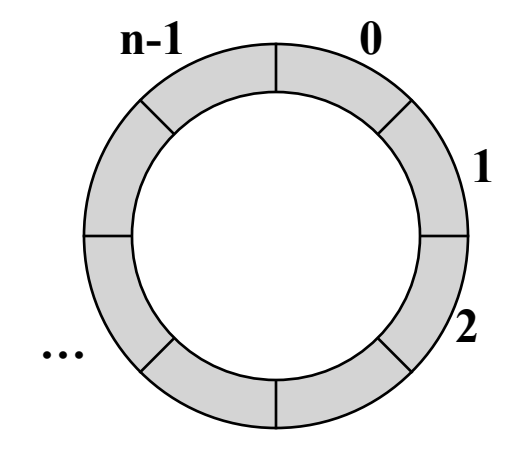

**Global variables: char buf[n] int InP = 0 // place to add int OutP = 0 // place to get int count** 

#### **Problems with this code**

- **Count variable can be corrupted if context switch occurs at the wrong time**
- **A race condition exists!**  *Race bugs very difficult to track down*
- **What if buffer is full?** 
	- **Produce will busy-wait**
	- **Consumer will not be able to empty the buffer**
- **What if buffer is empty?** 
	- **Consumer will busy-wait**
	- **Producer will not be able to fill the buffer**

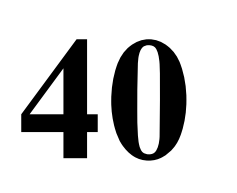

#### **Problems with this code**

- **Count variable can be corrupted if context switch occurs at the wrong time**
- **A race condition exists!**  *Race bugs very difficult to track down*
- **What if buffer is full?** 
	- **Produce will busy-wait**
	- **Consumer will not be able to empty the buffer**
- **What if buffer is empty?** 
	- **Consumer will busy-wait**
	- **Producer will not be able to fill the buffer**

*addressing these issues next...* 

#### **Producer/Consumer with Blocking**

```
0 thread producer { 
1 while(1) { 
2 // Produce char c
3 if (count==n) { 
4 sleep(full) 
5 } 
6 buf[InP] = c; 
7 InP = InP + 1 mod n 
8 count++ 
9 if (count == 1) 
10 wakeup(empty) 
11 } 
12 }
```

```
0 thread consumer { 
1 while(1) { 
2 while (count==0) { 
3 sleep(empty) 
4 } 
5 c = buf[OutP] 
6 OutP = OutP + 1 mod n 
7 count--; 
8 if (count == n-1) 
9 wakeup(full) 
10 // Consume char
11 } 
12 }
```
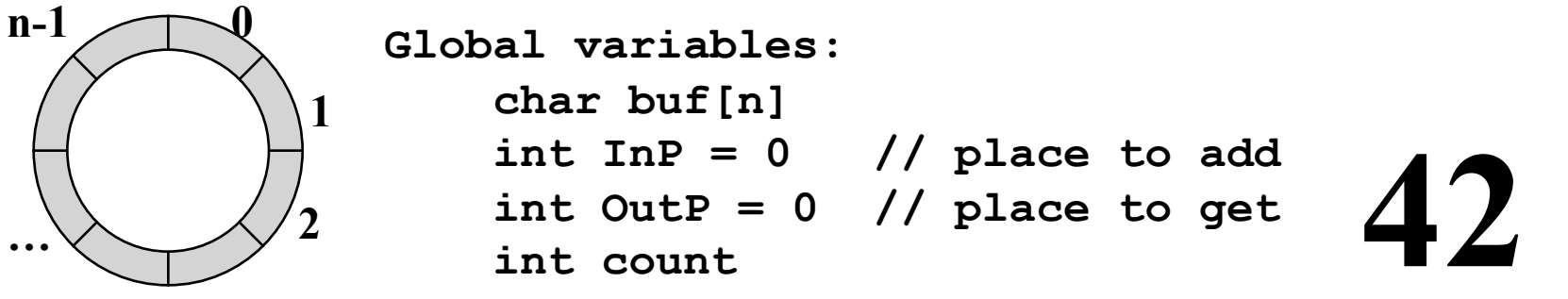

#### **This code is still incorrect!**

The "count" variable can be corrupted:

**Increments or decrements may be lost! Possible Consequences:** 

- **Both threads may sleep forever** 
	- **Buffer contents may be over-written**

**43** 

*What is this problem called?* 

#### **This code is still incorrect!**

**The "count" variable can be corrupted:** 

**Increments or decrements may be lost! Possible Consequences:** 

- **Both threads may sleep forever** 
	- **Buffer contents may be over-written**

*What is this problem called? Race Condition*

**Code that manipulates count must be made into a** *???* **and protected using** *???***.** 

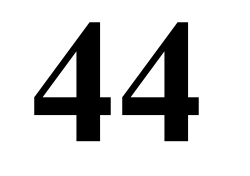

#### **This code is still incorrect!**

**The "count" variable can be corrupted:** 

**Increments or decrements may be lost! Possible Consequences:** 

- **Both threads may sleep forever** 
	- **Buffer contents may be over-written**

**45** 

*What is this problem called? Race Condition*

**Code that manipulates count must be made into a** *Critical Section* **and protected using** *Mutual Exclusion***.** 

# **Semaphores**

- **An abstract data type that can be used for condition synchronization and mutual exclusion**
- **Integer variable with two operations:**

```
Down (sem) 
  (called "Wait" in BLITZ) 
     Decrement sem by 1 
     if sem would go negative, "wait" until possible 
Up (sem) 
  (called "Signal" in BLITZ) 
     increment sem by 1
```
**The integer will always be >= 0. Both Up( ) and Down( ) are assumed to be** *atomic!!!* **A kernel implementation will ensure atomicity**

#### **Semaphores**

**There are multiple names for the two operations**  *Down(S) Wait(S) P(S) Up(S) Signal(S) V(S)* 

**Each semaphore contains an integer...** 

**Signal (also called Up) Increment integer (May wake up another thread) Wait (also called Down) Decrement integer, but never go negative. (May cause the thread to sleep)** 

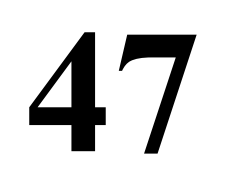

#### **Semaphores**

**There are multiple names for the two operations**  *Down(S) Wait(S) P(S) Up(S) Signal(S) V(S)* 

**Each semaphore contains an integer... Signal (also called Up) Increment integer (May wake up another thread) Wait (also called Down) Decrement integer, but never go negative. (May cause the thread to sleep)** 

*But you must NEVER access the integer directly!!! Why?* 

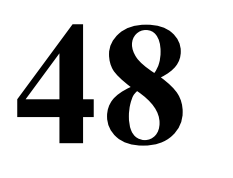

#### **Variation: Binary Semaphores**

**Counting Semaphores (same as just "semaphore")** 

**Binary Semaphores**

**A specialized use of semaphores The semaphore is used to implement a** *Mutex Lock*

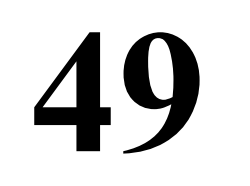

#### **Variation: Binary Semaphores**

**Counting Semaphores (same as just "semaphore")** 

#### **Binary Semaphores**

**A specialized use of semaphores The semaphore is used to implement a** *Mutex Lock* **The count will always be either 0 = locked** 

**1 = unlocked** 

# **Variation: Binary Semaphores**

**Counting Semaphores (same as just "semaphore")** 

#### **Binary Semaphores**

**A specialized use of semaphores The semaphore is used to implement a** *Mutex Lock* **The count will always be either 0 = locked** 

**1 = unlocked** 

**Up = Unlock the mutex (may wake up another thread) Down = Lock (may wait if already locked)** 

*semaphore* **mutex = 1**

- **1 repeat**
- **2 down(mutex);**
- **3 critical section**
- **4 up(mutex);**
- **5 remainder section**
- **6 until FALSE**
- **1 repeat**
- **2 down(mutex);**
- **3 critical section**
- **4 up(mutex);**
- **5 remainder section**
- **6 until FALSE**

#### **Thread A Thread B**

*semaphore* **mutex = 0**

**1 repeat**

- **2 down(mutex);**
- **3 critical section**
- **4 up(mutex);**
- **5 remainder section**
- **6 until FALSE**
- **1 repeat**
- **2 down(mutex);**
- **3 critical section**
- **4 up(mutex);**
- **5 remainder section**
- **6 until FALSE**

#### **Thread A Thread B**

*semaphore* **mutex = 0**

**1 repeat**

- **2 down(mutex);**
- **3 critical section**
- **4 up(mutex);**
- **5 remainder section**
- **6 until FALSE**

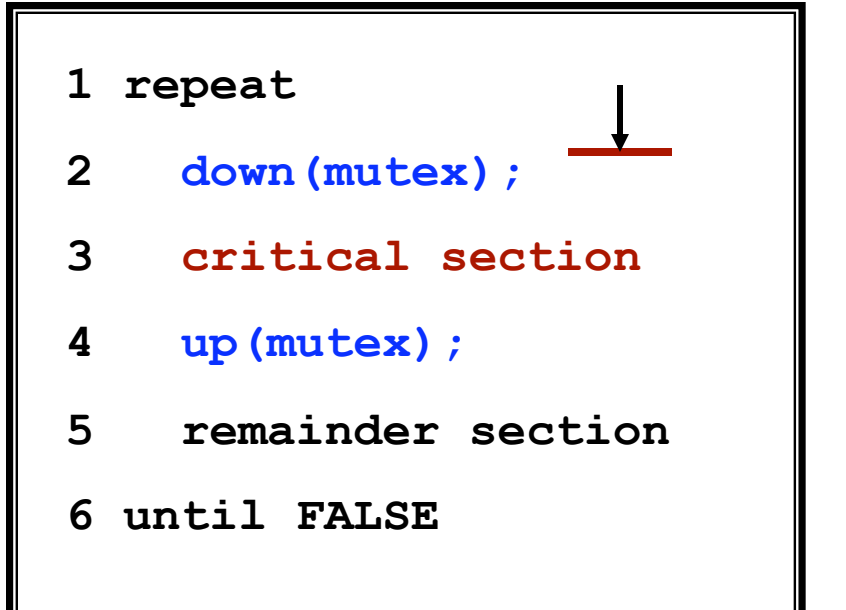

# **Thread A Thread B**

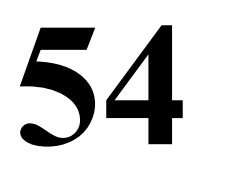

*semaphore* **mutex = 0**

- **1 repeat**
- **2 down(mutex);**
- **3 critical section**
- **4 up(mutex);**
- **5 remainder section**
- **6 until FALSE**

# **Thread A Thread B**

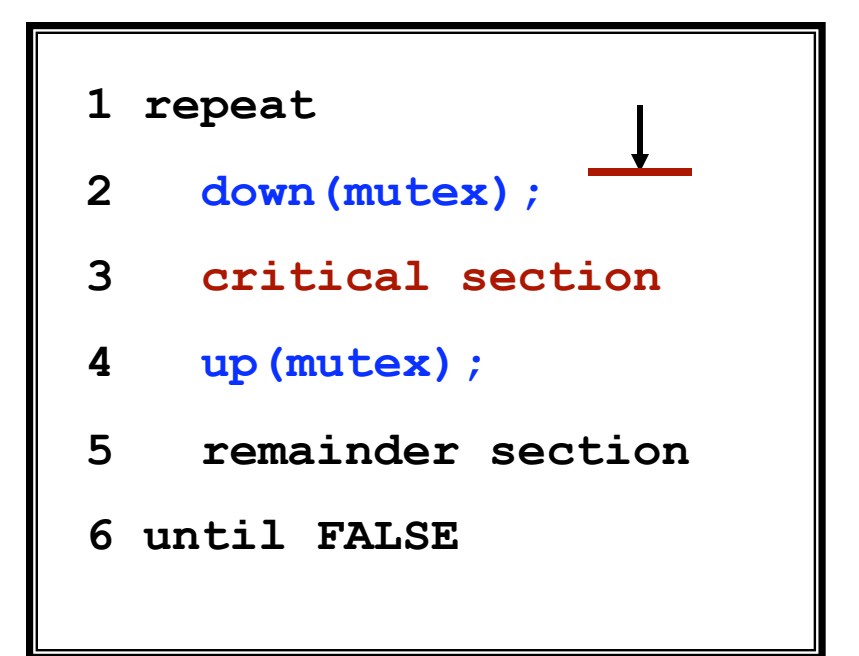

*semaphore* **mutex = 1**

- **1 repeat**
- **2 down(mutex);**
- **3 critical section**
- **4 up(mutex);**
- **5 remainder section**
- **6 until FALSE**

# **Thread A Thread B**

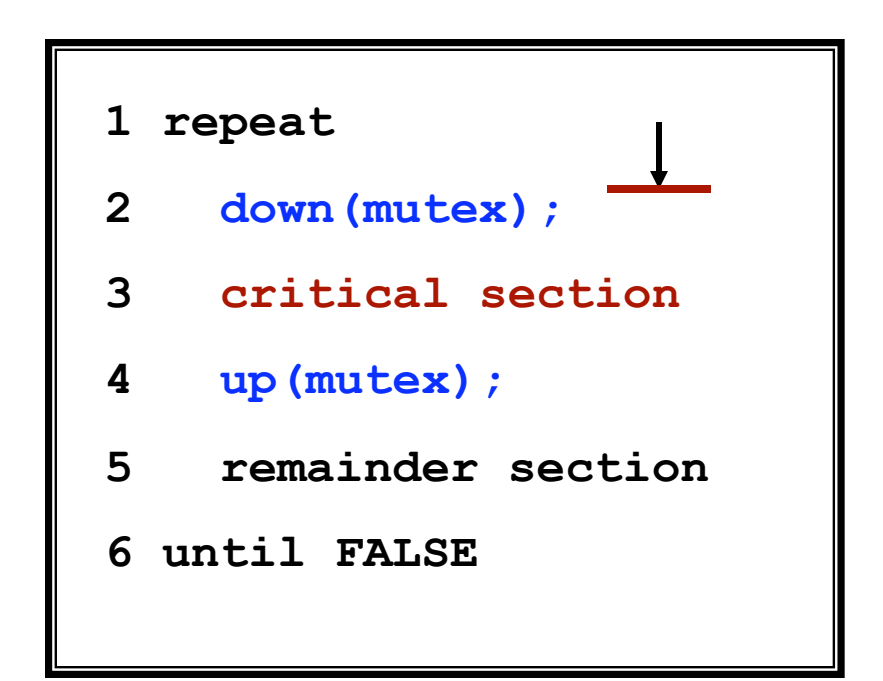

*semaphore* **mutex = 0** *This thread is released. It can now proceed!*

- **1 repeat**
- **2 down(mutex);**
- **3 critical section**
- **4 up(mutex);**
- **5 remainder section**
- **6 until FALSE**

#### **1 repeat**

- **2 down(mutex);**
- **3 critical section**
- **4 up(mutex);**
- **5 remainder section**
- **6 until FALSE**

# **Thread A Thread B**

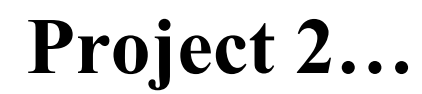

#### **Implement Producer-Consumer Solution ... in BLITZ framework**

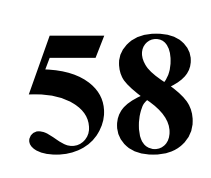

#### **Counting semaphores in producer/consumer**

```
Global variables 
  semaphore full buffs = 0;
  semaphore empty buffs = n;
   char buff[n]; 
   int InP, OutP;
```

```
0 thread producer { 
1 while(1){ 
2 // Produce char c... 
3 down(empty_buffs) 
4 buf[InP] = c 
5 InP = InP + 1 mod n 
6 up(full_buffs) 
7 } 
8 }
```

```
0 thread consumer { 
1 while(1){ 
2 down(full_buffs) 
3 c = buf[OutP] 
4 OutP = OutP + 1 mod n 
5 up(empty_buffs) 
6 // Consume char...
7 } 
8 }
```
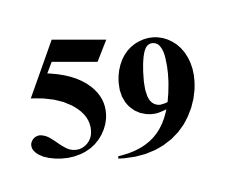

# **Implementing Semaphores**

*Hardware mechanisms to support semaphores:* 

- **Control over interrupts (almost all computers)**
- **Special atomic instructions in ISA test and set lock compare and swap**

#### *Techniques*

- **Spin-locks (busy waiting) may waste a lot of cycles on uni-processors**
- **Blocking the thread**

**may waste a lot of cycles on multi-processors**

# **Implementing Semaphores (using blocking)**

```
struct semaphore { 
          int val; 
          list L; 
 }
```

```
Down(semaphore sem) 
   DISABLE_INTS 
     sem.val-- 
     if (sem.val < 0){ 
       add thread to sem.L 
       block(thread) 
 } 
   ENABLE_INTS
```

```
Up(semaphore sem) 
   DISABLE_INTS 
     sem.val++ 
     if (sem.val <= 0) { 
        th = remove next 
           thread from sem.L 
       wakeup(th) 
 } 
   ENABLE_INTS
```
# **Semaphores in UNIX**

#### **User-accessible semaphores in UNIX are somewhat complex Each up and down operation is done atomically on an "array" of semaphores.**

#### **\*\*\*\*\*\*\*\*\* WARNING \*\*\*\*\*\*\*\*\***

**Semaphores are allocated by (and in) the operating system. (Number based on configuration parameters.) Semaphores in UNIX are a** *shared resource***, potentially used by almost everyone. Must REMOVE your semaphores after you are done with them.** 

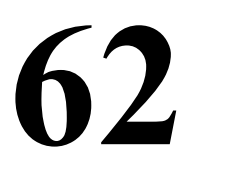

#### **Typical usage**

```
main(){ 
    int sem_id; 
    sem_id = NewSemaphore(1); 
    ... 
    Down(sem_id); 
    [CRITICAL SECTION]
    Up (sem_id); 
    ...
    FreeSemaphore(sem_id);
}
```
# **Managing your UNIX semaphores**

#### **Listing currently allocated ipc resources**

#### **ipcs**

#### **Removing semaphores**

**ipcrm -s <sem number>**

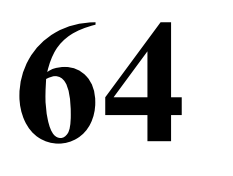

#### **Implementation Possibilities**

- **Implement Mutex Locks ... Using Semaphores**
- **Implement Counting Semaphores ... Using Binary Semaphores ... Using Mutex Locks**
- **Implement Binary Semaphores ... etc**

*Can also implement using Test-And-Set Calls to Sleep, Wake-Up* 

# **Dining Philosophers Problem**

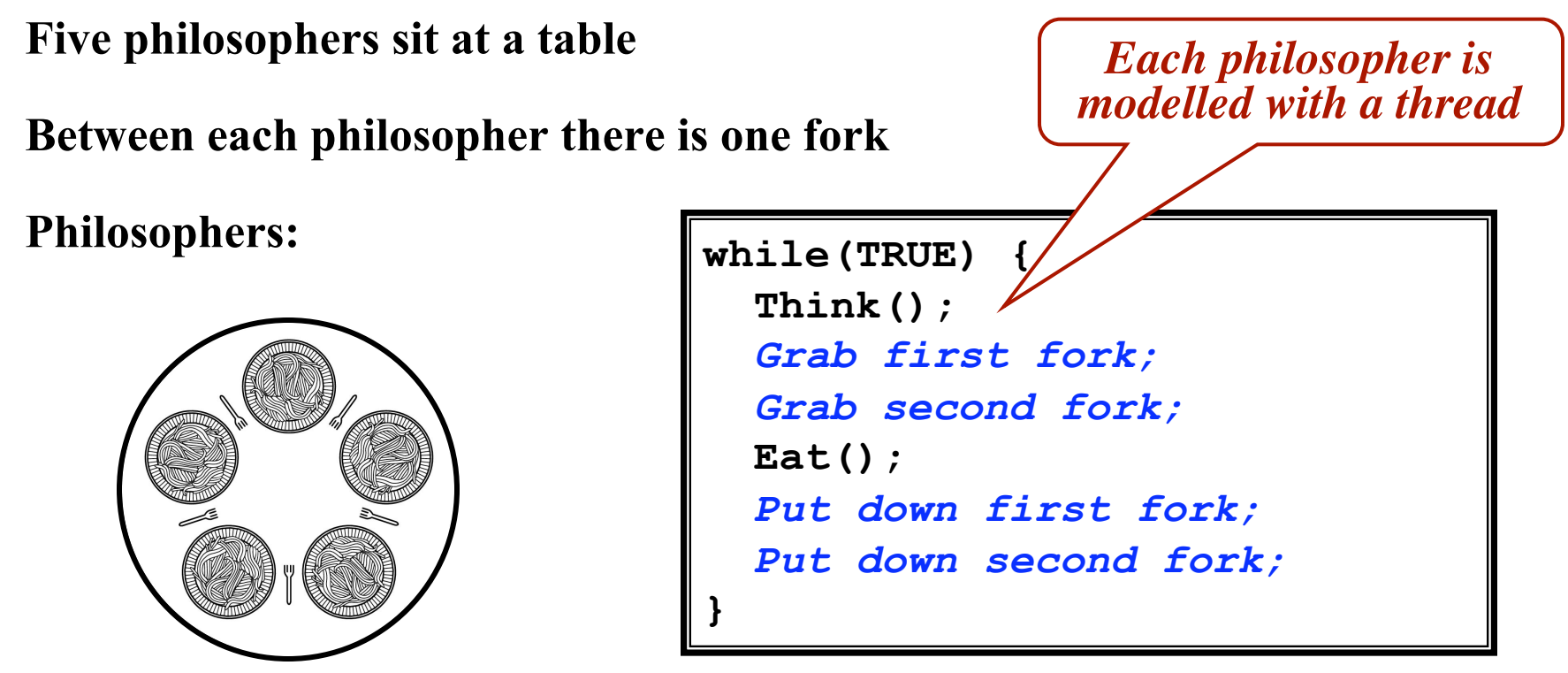

**66** 

*Why do they need to synchronize? How should they do it?* 

#### **Dining philospher's solution???**

#### *Why doesn't this work?*

```
#define N 5 
Philosopher() { 
   while(TRUE) { 
     Think(); 
     take_fork(i); 
     take_fork((i+1)% N); 
     Eat(); 
     put_fork(i); 
     put_fork((i+1)% N); 
 } 
}
```
![](_page_66_Picture_4.jpeg)

# **Dining philospher's solution (part 1)**

5 #define N #define LEFT  $(i+N-1)\%N$ #define RIGHT  $(i+1)\%N$ #define THINKING  $\overline{0}$ #define HUNGRY 1 #define FATING  $\mathcal{P}$ typedef int semaphore; int state[N]; semaphore mutex =  $1$ ; semaphore s[N]; void philosopher(int i) while  $(TRUE)$  {  $think()$ ; take forks(i);  $eat(),$ put forks(i);

 $/*$  number of philosophers  $*/$ 

- /\* number of i's left neighbor \*/
- /\* number of i's right neighbor \*/
- /\* philosopher is thinking  $*/$
- /\* philosopher is trying to get forks \*/
- /\* philosopher is eating  $*/$
- /\* semaphores are a special kind of int \*/
- /\* array to keep track of everyone's state  $*/$
- $/*$  mutual exclusion for critical regions  $*/$
- /\* one semaphore per philosopher \*/

/\* i: philosopher number, from 0 to  $N-1$  \*/

 $/*$  repeat forever  $*/$ 

- /\* philosopher is thinking  $*/$
- /\* acquire two forks or block \*/
- /\* yum-yum, spaghetti \*/
- /\* put both forks back on table \*/

# **Dining philospher's solution (part 2)**

```
/* i: philosopher number, from 0 to N-1 */
void take forks(int i)
\{down(&mutex);
                                        /* enter critical region */state[i] = HUNGRY;
                                        /* record fact that philosopher i is hungry *//* try to acquire 2 forks */test(i).
                                        /* exit critical region */up(Rmutex);down(8s[i]);
                                        /* block if forks were not acquired */
ł
                                        /* i: philosopher number, from 0 to N-1 */
void put_forks(i)
\mathcal{L}down(Rmutex);/* enter critical region */state[i] = THINKING;/* philosopher has finished eating */test(LEFT);
                                        /* see if left neighbor can now eat *//* see if right neighbor can now eat */
    test(RIGHT);up(Rmutex);/* exit critical region */ł
void test(i)
                                        /* i: philosopher number, from 0 to N-1 */
\{if (state[i] == HUNGRY && state[LEFT] != EATING && state[RIGHT] != EATING) {
          state[i] = \text{EATING};
         up(8s[i]);ł
```
#### **Dining Philosophers**

**70** 

**Is this correct? What does it mean for it to be correct? Is there an easier way?** 

# **The Sleeping Barber Problem**

![](_page_70_Picture_2.jpeg)

#### **The Sleeping Barber Problem**

#### *Barber:*

**While there are people waiting for a hair cut, put one in the barber chair, and give him a haircut When done, move to the next customer. Else go to sleep, until someone comes in.** 

#### *Customer:*

**If the barber is sleeping, wake him up and get a haircut. If someone is getting a haircut... wait for the barber to free up by sitting in a chair If the waiting chairs are all full, leave the barbershop.**
## **Solution to the sleeping barber problem**

```
Barber Thread:
while true 
  Down(customerReady) 
  Lock(lock) 
  numWaiting = numWaiting-1 
  Up(barberReady) 
  Unlock(lock) 
  CutHair() 
endWhile 
                                  Customer Thread: 
                                     Lock(lock) 
                                     if numWaiting < CHAIRS 
                                       numWaiting = numWaiting+1 
                                       Up(customerReady) 
                                       Unlock(lock) 
                                       Down(barberReady) 
                                       GetHaircut() 
                                     else -- give up & go home
                                       Unlock(lock)
       const CHAIRS = 5 
      var customerReady: Semaphore 
            barberReady: Semaphore 
            lock: Mutex 
            numWaiting: int = 0
```
 **endIf** 

```
73
```
# **The Readers and Writers Problem**

- **Readers and writers want to access a database. (Each is a thread)**
- **Multiple readers can proceed concurrently.**
- **Writers must synchronize with readers and other writers.**

*Only one writer at a time. When someone is writing, must be no readers.* 

*Goals:* 

- **Maximize concurrency.**
- **Prevent starvation.**

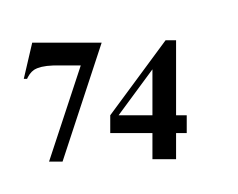

#### **One solution to readers and writers**

```
Reader Thread: 
while true 
  Lock(mut) 
 rc = rc + 1 if rc == 1 
    Down(db) 
  endIf 
  Unlock(mut) 
   ... Read shared data... 
  Lock(mut) 
 rc = rc - 1if rc = 0 Up(db) 
  endIf 
  Unlock(mut) 
   ... Remainder Section... 
endWhile
```
**var mut: Mutex = unlocked db: Semaphore = 1**   $rc: int = 0$ 

## **One solution to readers and writers**

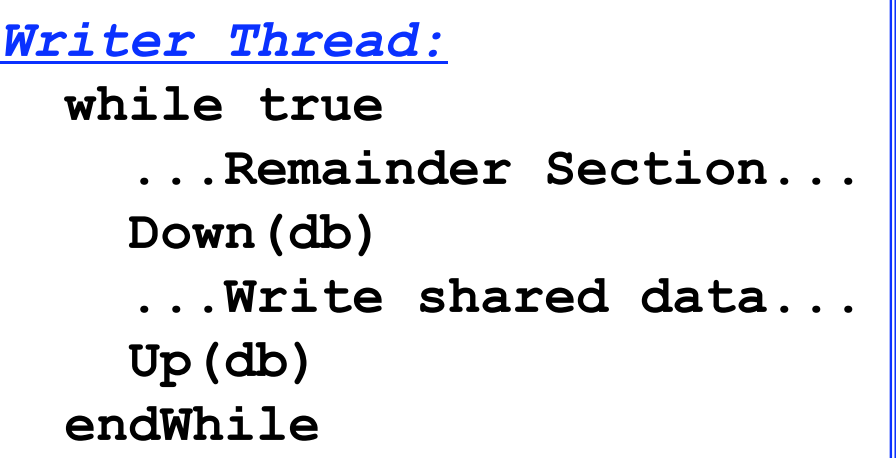

**var mut: Mutex = unlocked db: Semaphore = 1**   $rc: int = 0$ 

# **Implementing Counting Semaphores**

#### **Problem: Implement a counting semaphore Up () Down () ...using just Mutex locks.**

**77** 

## **Possible Solution**

var cnt: int = 0 -- Signal count **var m1: Mutex -- Protects access to "cnt" m2: Mutex = locked -- Locked when waiting** 

#### **Down ():**

#### **Up():**

 **Lock(m1) cnt = cnt – 1 if cnt<0 Unlock(m1) Lock(m2) else Unlock(m1) endIf** 

 **Lock(m1) cnt = cnt + 1 if cnt<=0 Unlock(m2) endIf Unlock(m1)** 

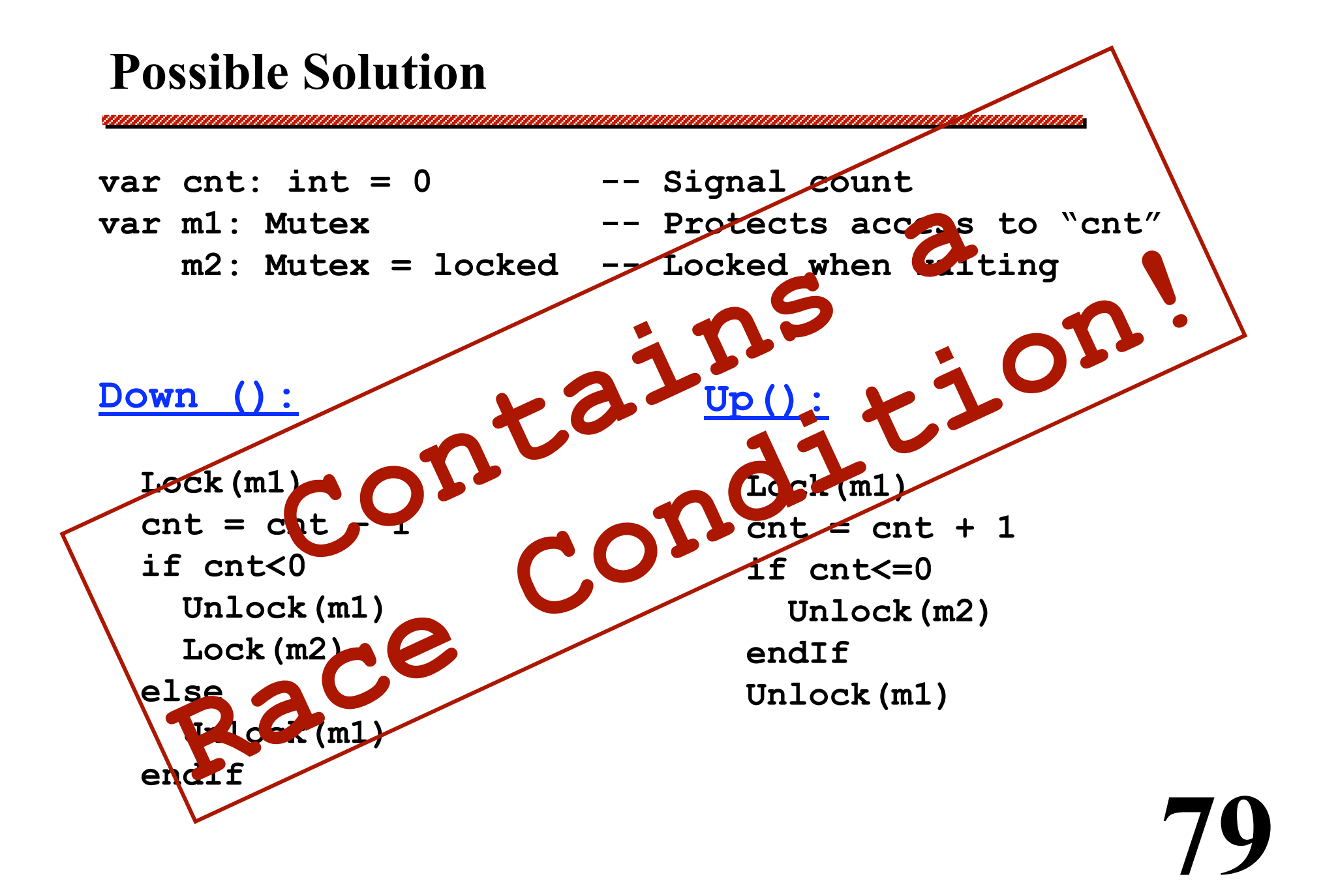

## **STILL INCORRECT**

- var cnt: int = 0 -- Signal count
- 

- **m3: Mutex**
- **var m1: Mutex -- Protects access to "cnt"** 
	- **m2: Mutex = locked -- Locked when waiting**

**Down (): Lock(m3) Lock(m1) cnt = cnt – 1 if cnt<0 Unlock(m1) Lock(m2) else Unlock(m1) endIf Unlock(m3)** 

#### **Up():**

 **Lock(m1) cnt = cnt + 1 if cnt<=0 Unlock(m2) endIf Unlock(m1)**